# **RANDOM PERMUTATION**

### PURPOSE

Generate a set of random permutations.

# **DESCRIPTION**

For a given size N, the integers from 1 to N are randomly sampled (without replacement) until all elements have been selected. This command is useful for randomly assigning a list of items (to groups, treatments, etc.).

### **SYNTAX**

LET  $\langle$ resp $\rangle$  = RANDOM PERMUTATION FOR I =  $\langle$ start $\rangle$   $\langle$ inc $\rangle$   $\langle$ stop $\rangle$ 

where <start> is a number or parameter that identifies the first row of <resp> in which the permutated values are saved (typically it has a value of 1);

 <inc> is a number or parameter that identifies the row increment of <resp> in which the permutated values are saved (typically it has a value of 1);

 $<$ stop> is a number or parameter that identifies the last row of  $<$ resp> in which the permutated values are saved;

and  $\langle$ resp $>$  is a variable where the permutated values are saved.

## EXAMPLES

LET  $RP =$  RANDOM PERMUTATION FOR  $I = 1 1 100$ 

### NOTE 1

The following are similar:

LET  $Y1$  = RANDOM PERMUTATION FOR  $I = 1 1 N$ 

and

```
LET N = 100LET Y2 = DISCRETE UNIFORM RANDOM NUMBERS FOR I = 1 1 N
```
The distinction is that the first command (RANDOM PERMUTATIONS) does the sampling without replacement while the second command does the sampling with replacement (so you can have repeat values).

# NOTE 2

The SEED command can be used to specify a seed for the random number generation.

### DEFAULT

None

# SYNONYMS

None

# RELATED COMMANDS

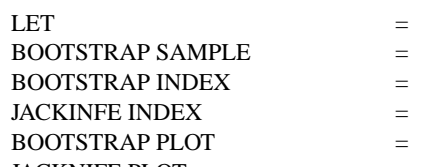

Generate data transformations. Generate a bootstrap sample.

- Generate a bootstrap index.
- Generate a jacknife index.
- Generate a bootstrap plot.
- JACKNIFE PLOT  $=$  Generate a jacknife plot.

### APPLICATIONS

Experimental Design

# IMPLEMENTATION DATE

89/2